# uos activpal Documentation

**R** Broadley

Aug 17, 2018

# **Contents**

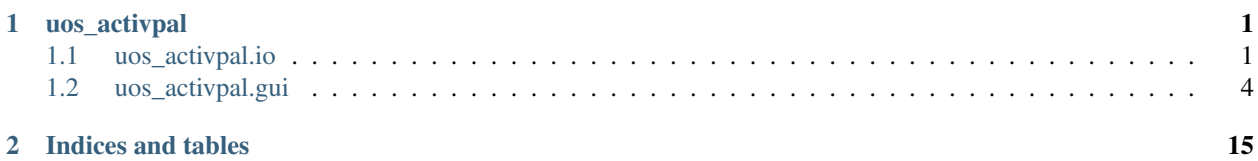

# CHAPTER 1

## uos\_activpal

# <span id="page-4-4"></span><span id="page-4-1"></span><span id="page-4-0"></span>**1.1 uos\_activpal.io**

## **1.1.1 uos\_activpal.io.raw module**

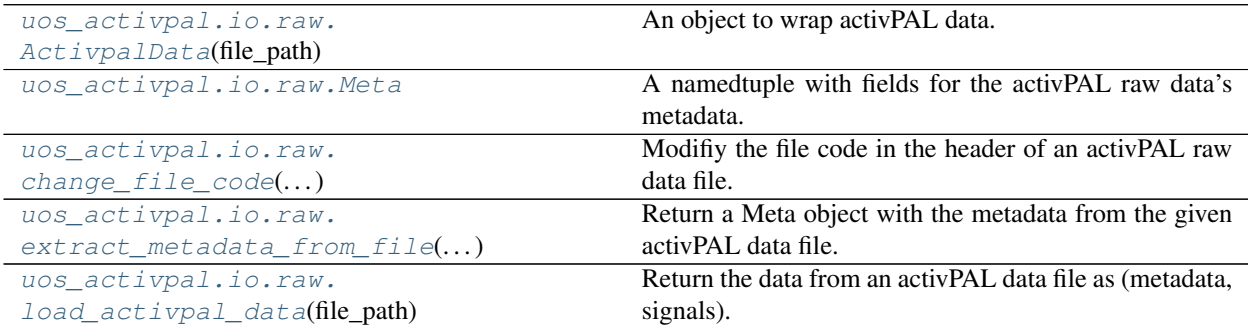

#### **uos\_activpal.io.raw.ActivpalData**

<span id="page-4-2"></span>**class** uos\_activpal.io.raw.**ActivpalData**(*file\_path*) An object to wrap activPAL data.

**TODO**()

See also:

**[load\\_activpal\\_data](#page-6-2)** Returns the data from an activPAL data file as a tuple (metadata, signals).

<span id="page-4-3"></span>**\_\_init\_\_**(*file\_path*)

Create an instance of an activpal\_data object.

**Parameters**  $file\_path(str) - The path to an activPAL raw data file.$ 

<span id="page-5-1"></span>**Methods**

init\_(file\_path) Create an instance of an activpal\_data object.

**Attributes**

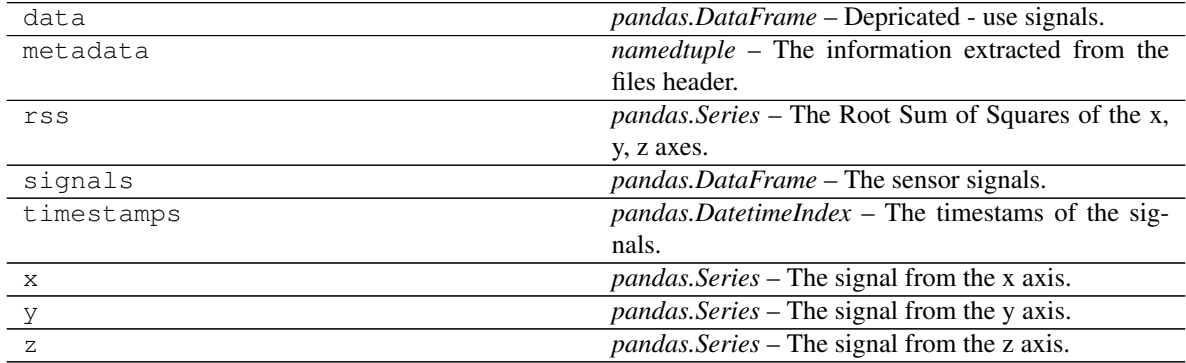

#### **uos\_activpal.io.raw.Meta**

<span id="page-5-0"></span>**class** uos\_activpal.io.raw.**Meta**

A namedtuple with fields for the activPAL raw data's metadata.

#### **Parameters**

- **firmware** (int) –
- **bitdepth** (int) –
- **resolution** (int) –
- $hz(int)$  –
- $axes (int) -$
- **start\_datetime** (datetime.datetime) –
- **stop\_datetime** (datetime.datetime) –
- duration (datetime.timedelta) -
- **start\_condition** (str) –
- **stop\_condition** (str) –
- **file\_code** (str) –
- **device\_id** (int) –

**\_\_init\_\_**()

Initialize self. See help(type(self)) for accurate signature.

### **Methods**

count(value)

Continued on next page

<span id="page-6-3"></span>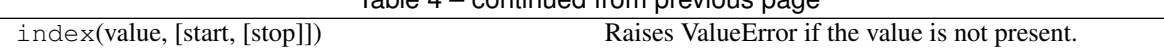

## $Table 4 - conditional from previous page$

#### **Attributes**

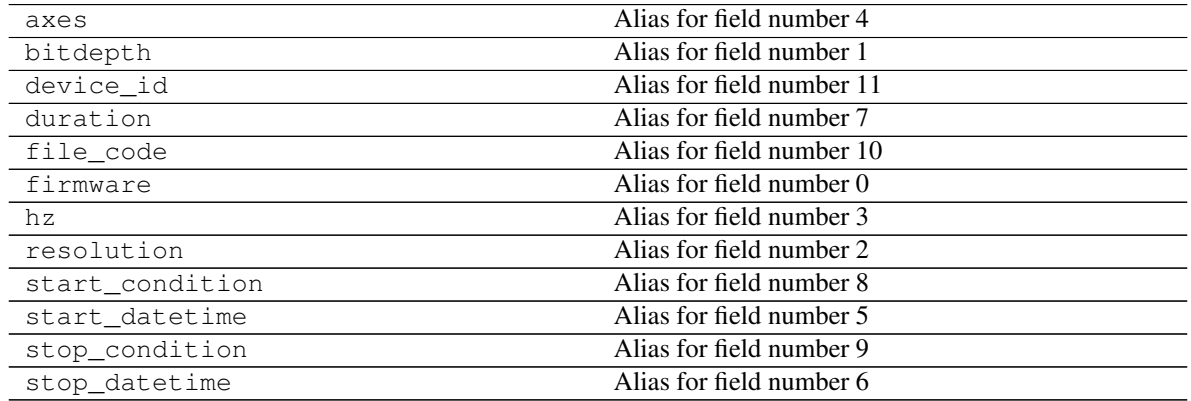

#### **uos\_activpal.io.raw.change\_file\_code**

```
uos_activpal.io.raw.change_file_code(file_path, new_code)
```
Modifiy the file code in the header of an activPAL raw data file.

#### **Parameters**

- **file\_path** (str) The path to an activPAL raw data file.
- $new\_code(stx)$  The upto 8 char string which the file code should be changed to.

#### **uos\_activpal.io.raw.extract\_metadata\_from\_file**

```
uos_activpal.io.raw.extract_metadata_from_file(file_path)
Return a Meta object with the metadata from the given activPAL data file.
```
**Parameters**  $file\_path(str) - The path to an activityPAL raw data file.$ 

Returns meta – The information extracted from the files header.

Return type *[uos\\_activpal.io.raw.Meta](#page-5-0)*

#### See also:

**[ActivpalData\(\)](#page-4-2)** An object to wrap activPAL data.

**[load\\_activpal\\_data\(\)](#page-6-2)** Returns the data from an activPAL data file.

**[change\\_file\\_code\(\)](#page-6-0)** Modifies the file code of an activPAL raw data file.

**extract\_accelerometer\_data()** Extracts the signals from an activPAL raw data file body.

#### **uos\_activpal.io.raw.load\_activpal\_data**

<span id="page-6-2"></span>uos\_activpal.io.raw.**load\_activpal\_data**(*file\_path*)

Return the data from an activPAL data file as (metadata, signals).

**Parameters**  $file\_path(str) - The path to an activPAL raw data file.$ 

#### <span id="page-7-3"></span>Returns

- metadata (*uos\_activpal.io.raw.Meta*) A namedtuple containing information extracted from the files header.
- signals (*numpy.ndarray*) An array with a column for each axis of the device.

#### See also:

**[ActivpalData\(\)](#page-4-2)** An object to wrap activPAL data.

## <span id="page-7-0"></span>**1.2 uos\_activpal.gui**

## **1.2.1 uos\_activpal.gui.base module**

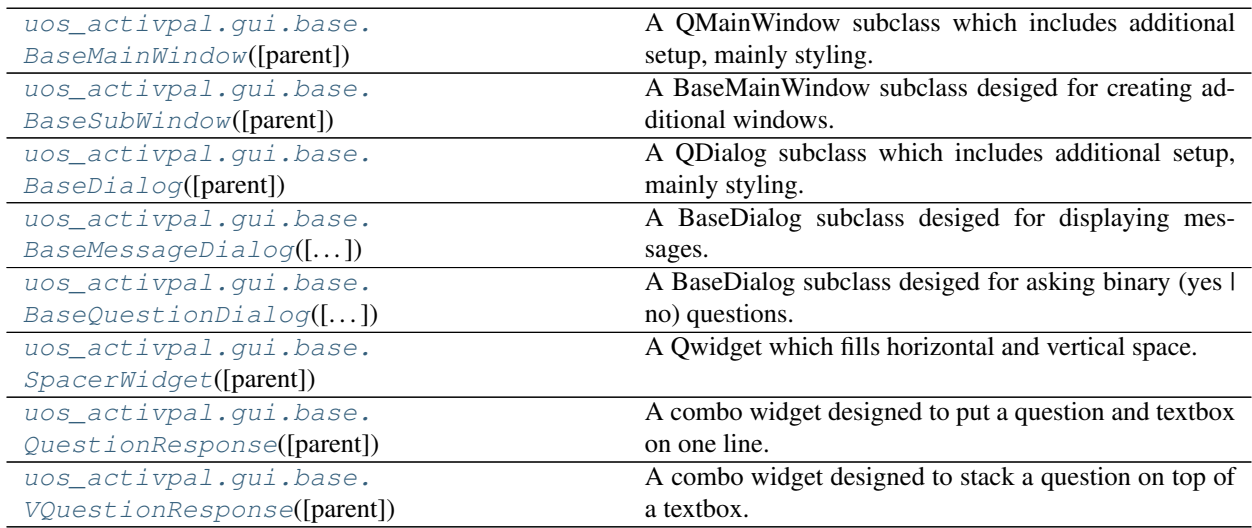

#### **uos\_activpal.gui.base.BaseMainWindow**

<span id="page-7-2"></span><span id="page-7-1"></span>**class** uos\_activpal.gui.base.**BaseMainWindow**(*parent=None*)

A QMainWindow subclass which includes additional setup, mainly styling.

**\_\_init\_\_**(*parent=None*)

Create an instance of a BaseMainWindow.

Parameters **parent** (object) – The parent object.

#### **Methods**

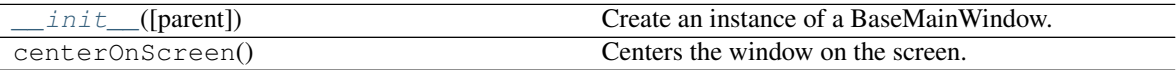

#### **Attributes**

<span id="page-8-4"></span>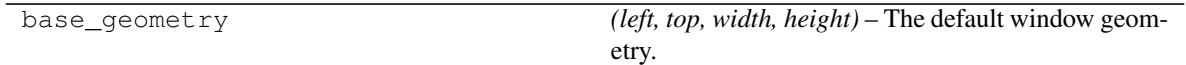

#### **uos\_activpal.gui.base.BaseSubWindow**

<span id="page-8-0"></span>**class** uos\_activpal.gui.base.**BaseSubWindow**(*parent=None*) A BaseMainWindow subclass desiged for creating additional windows.

See also:

**[BaseDialog](#page-8-1)** A QDialog subclass which includes additional setup, mainly styling.

<span id="page-8-2"></span>**\_\_init\_\_**(*parent=None*)

Create an instance of a BaseSubWindow.

Parameters parent (object) – The parent object.

#### **Methods**

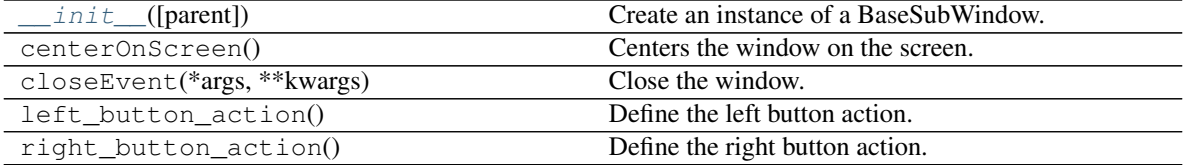

#### **Attributes**

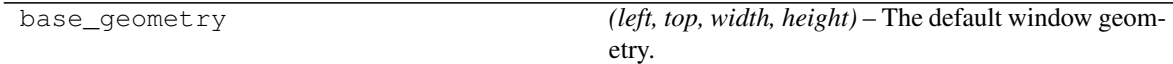

#### **uos\_activpal.gui.base.BaseDialog**

<span id="page-8-1"></span>**class** uos\_activpal.gui.base.**BaseDialog**(*parent=None*)

A QDialog subclass which includes additional setup, mainly styling.

#### See also:

**[BaseMessageDialog](#page-9-0)** A BaseDialog subclass desiged for displaying messages.

**[BaseQuestionDialog](#page-9-1)** A BaseDialog subclass desiged for asking binary (yes | no) questions.

<span id="page-8-3"></span>**\_\_init\_\_**(*parent=None*)

Create an instance of a BaseDialog.

Parameters parent (object) - The parent object.

#### **Methods**

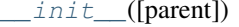

Create an instance of a BaseDialog.

Continued on next page

<span id="page-9-3"></span>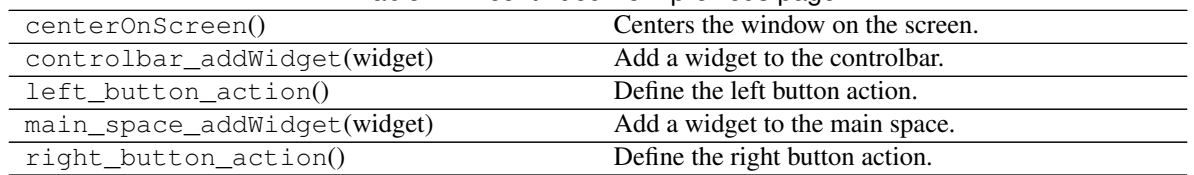

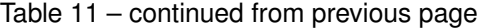

#### **Attributes**

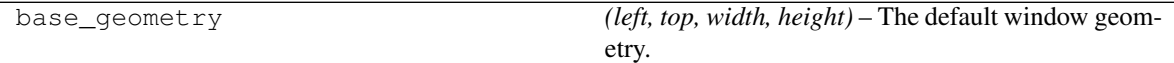

#### **uos\_activpal.gui.base.BaseMessageDialog**

<span id="page-9-0"></span>**class** uos\_activpal.gui.base.**BaseMessageDialog**(*parent=None*, *msg=None*) A BaseDialog subclass desiged for displaying messages.

#### See also:

**[BaseDialog](#page-8-1)** A QDialog subclass which includes additional setup, mainly styling.

**[BaseQuestionDialog](#page-9-1)** A BaseDialog subclass desiged for asking binary (yes | no) questions.

<span id="page-9-2"></span>**\_\_init\_\_**(*parent=None*, *msg=None*) Create an instance of a BaseMessageDialog.

#### Parameters

- **parent** (object) The parent object.
- $\text{msg}(str)$  The message to display.

#### **Methods**

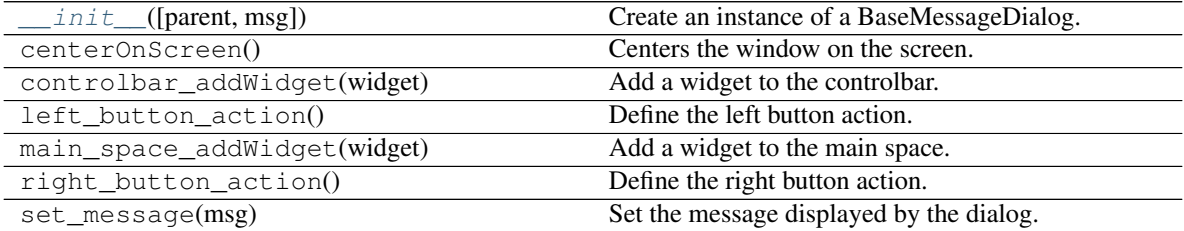

#### **Attributes**

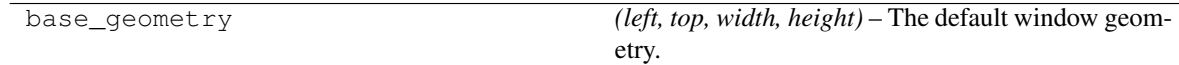

#### **uos\_activpal.gui.base.BaseQuestionDialog**

<span id="page-9-1"></span>**class** uos\_activpal.gui.base.**BaseQuestionDialog**(*parent=None*, *question=None*) A BaseDialog subclass desiged for asking binary (yes | no) questions.

#### <span id="page-10-5"></span>See also:

**[BaseDialog](#page-8-1)** A QDialog subclass which includes additional setup, mainly styling.

<span id="page-10-2"></span>**[BaseMessageDialog](#page-9-0)** A BaseDialog subclass desiged for displaying messages.

**\_\_init\_\_**(*parent=None*, *question=None*)

Create an instance of a BaseQuestionDialog.

#### Parameters

- **parent** (object) The parent object.
- **question** (str) The question to display.

#### **Methods**

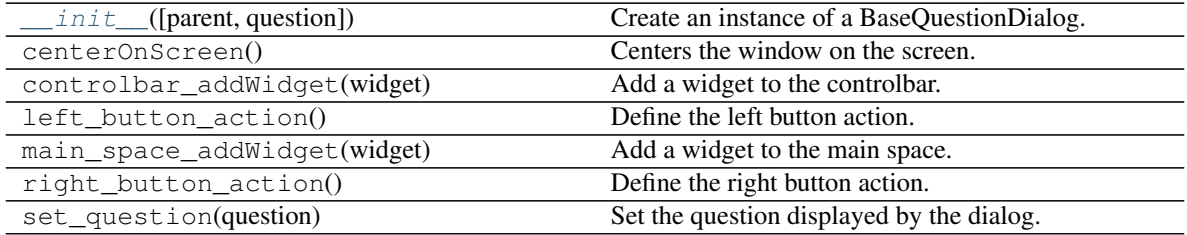

#### **Attributes**

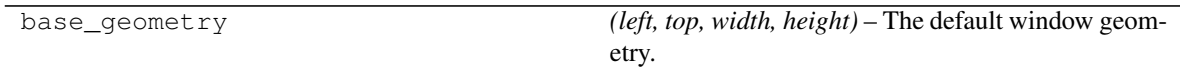

#### **uos\_activpal.gui.base.SpacerWidget**

<span id="page-10-0"></span>**class** uos\_activpal.gui.base.**SpacerWidget**(*parent=None*) A Qwidget which fills horizontal and vertical space.

Most useful for aligning other widgets, a spacer either side will center, a spacer on the left will align right, a spacer on the right will align left.

<span id="page-10-3"></span>**\_\_init\_\_**(*parent=None*) Create a SpacerWidget.

#### **Methods**

init\_([parent]) Create a SpacerWidget.

#### **uos\_activpal.gui.base.QuestionResponse**

<span id="page-10-4"></span><span id="page-10-1"></span>**class** uos\_activpal.gui.base.**QuestionResponse**(*parent=None*) A combo widget designed to put a question and textbox on one line.

**\_\_init\_\_**(*parent=None*)

Create a QuestionResponse widget.

<span id="page-11-4"></span>**Methods**

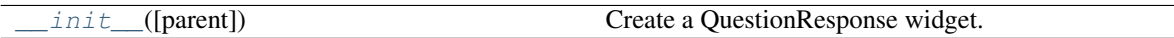

**Attributes**

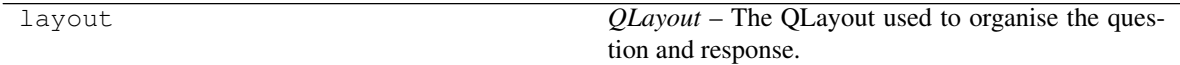

#### **uos\_activpal.gui.base.VQuestionResponse**

<span id="page-11-1"></span><span id="page-11-0"></span>**class** uos\_activpal.gui.base.**VQuestionResponse**(*parent=None*) A combo widget designed to stack a question on top of a textbox.

**\_\_init\_\_**(*parent=None*) Create a VQuestionResponse widget.

#### **Methods**

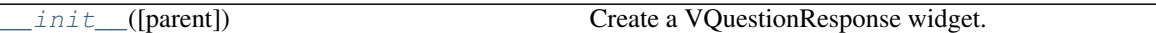

#### **Attributes**

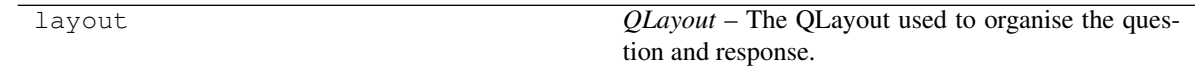

## **1.2.2 uos\_activpal.gui.raw\_viewer module**

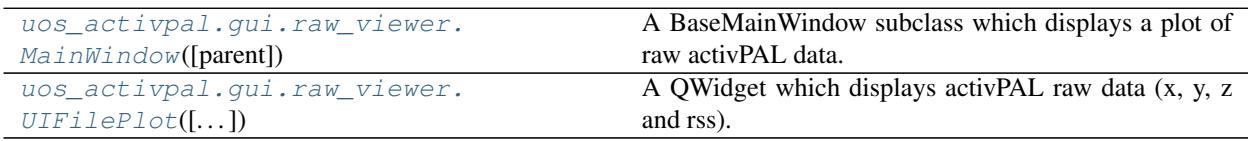

#### **uos\_activpal.gui.raw\_viewer.MainWindow**

<span id="page-11-3"></span><span id="page-11-2"></span>**class** uos\_activpal.gui.raw\_viewer.**MainWindow**(*parent=None*) A BaseMainWindow subclass which displays a plot of raw activPAL data.

**\_\_init\_\_**(*parent=None*) Create an instance of a MainWindow.

Parameters parent (object) - The parent object.

#### **Methods**

<span id="page-12-4"></span>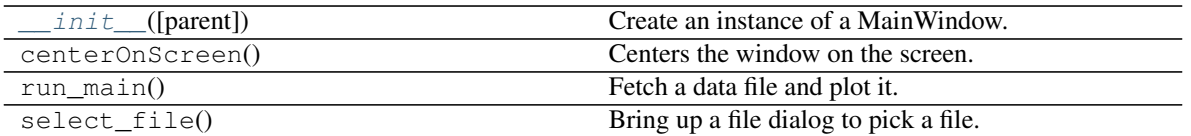

#### **Attributes**

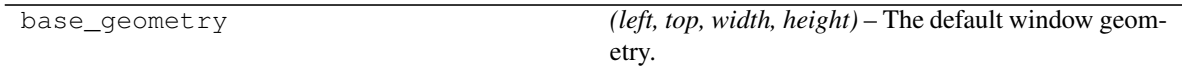

#### **uos\_activpal.gui.raw\_viewer.UIFilePlot**

- <span id="page-12-1"></span><span id="page-12-0"></span>**class** uos\_activpal.gui.raw\_viewer.**UIFilePlot**(*parent=None*, *file\_path=None*, *center=None*, *width=None*)
	- A QWidget which displays activPAL raw data (x, y, z and rss).
	- **\_\_init\_\_**(*parent=None*, *file\_path=None*, *center=None*, *width=None*) Create a UIFilePlot widget.

#### **Methods**

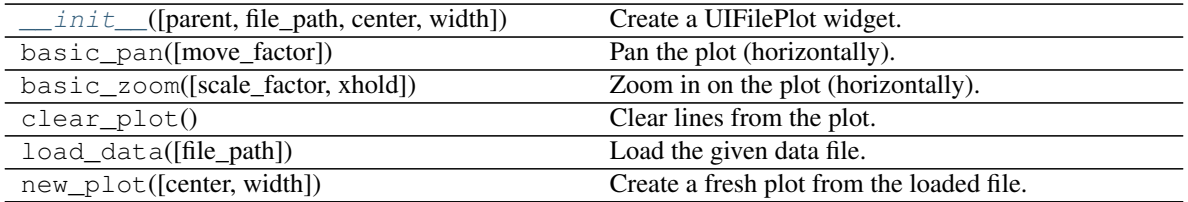

### **1.2.3 uos\_activpal.gui.raw\_marker module**

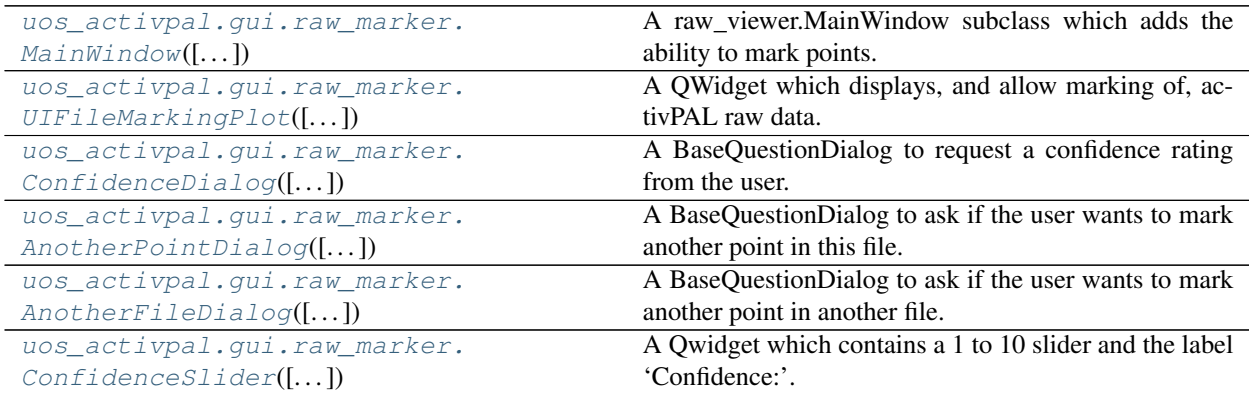

#### **uos\_activpal.gui.raw\_marker.MainWindow**

**\_\_init\_\_**(*parent=None*, *request\_confidence=True*)

<span id="page-12-3"></span><span id="page-12-2"></span>**class** uos\_activpal.gui.raw\_marker.**MainWindow**(*parent=None*, *request\_confidence=True*) A raw\_viewer.MainWindow subclass which adds the ability to mark points.

<span id="page-13-2"></span>Create an instance of a MainWindow.

#### Parameters

- **parent** (object) The parent object.
- **request\_confidence** (bool) –

Sets whether a dialog will appear, when the save button is pressed, which requests the confidence the correct point has been marked.

#### **Methods**

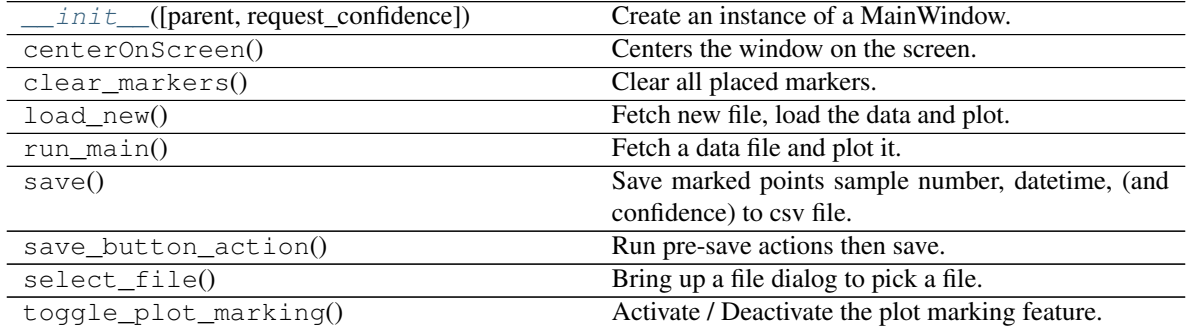

#### **Attributes**

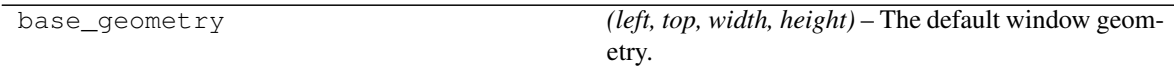

#### **uos\_activpal.gui.raw\_marker.UIFileMarkingPlot**

<span id="page-13-0"></span>**class** uos\_activpal.gui.raw\_marker.**UIFileMarkingPlot**(*parent=None*, *file\_path=None*, *center=None*, *width=None*)

A QWidget which displays, and allow marking of, activPAL raw data.

<span id="page-13-1"></span>Displays x, y, z and rss.

**\_\_init\_\_**(*parent=None*, *file\_path=None*, *center=None*, *width=None*) Create a UIFileMarkingPlot widget.

#### Parameters

- **parent** (*object*) The parent object.
- **file\_path** (str) The path of the file to plot.
- **center**  $(fload)$  The point the plot should be horizontally centered around.
- **width**  $(f$ loat  $|$  int) The width of the plot (range of the x axis) in days.

#### **Methods**

init\_([parent, file\_path, center, width]) Create a UIFileMarkingPlot widget.

Continued on next page

<span id="page-14-2"></span>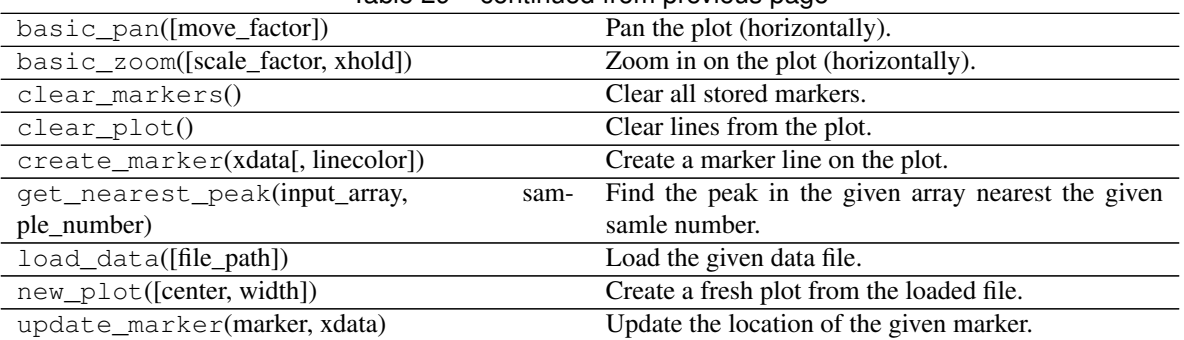

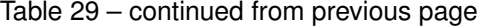

#### **uos\_activpal.gui.raw\_marker.ConfidenceDialog**

<span id="page-14-0"></span>**class** uos\_activpal.gui.raw\_marker.**ConfidenceDialog**(*parent=None*) A BaseQuestionDialog to request a confidence rating from the user.

#### See also:

- **[uos\\_activpal.gui.base.BaseDialog](#page-8-1)** A QDialog subclass which includes additional setup, mainly styling.
- **[uos\\_activpal.gui.base.BaseMessageDialog](#page-9-0)** A BaseDialog subclass desiged for displaying messages.
- **[uos\\_activpal.gui.base.BaseQuestionDialog](#page-9-1)** A BaseDialog subclass desiged for asking binary (yes | no) questions.

<span id="page-14-1"></span>**\_\_init\_\_**(*parent=None*)

Create an instance of a ConfidenceDialog.

Parameters **parent** (object) – The parent object.

#### **Methods**

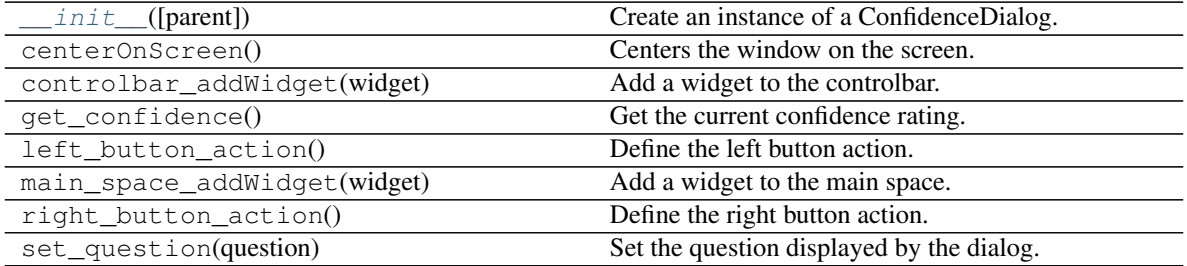

#### **Attributes**

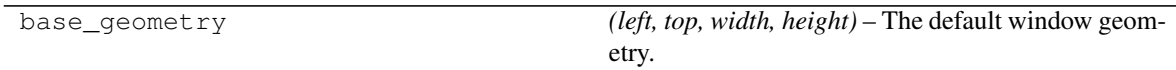

#### <span id="page-15-4"></span>**uos\_activpal.gui.raw\_marker.AnotherPointDialog**

<span id="page-15-0"></span>**class** uos\_activpal.gui.raw\_marker.**AnotherPointDialog**(*parent=None*) A BaseQuestionDialog to ask if the user wants to mark another point in this file.

#### See also:

- **[uos\\_activpal.gui.base.BaseDialog](#page-8-1)** A QDialog subclass which includes additional setup, mainly styling.
- **[uos\\_activpal.gui.base.BaseMessageDialog](#page-9-0)** A BaseDialog subclass desiged for displaying messages.
- **[uos\\_activpal.gui.base.BaseQuestionDialog](#page-9-1)** A BaseDialog subclass desiged for asking binary (yes | no) questions.

<span id="page-15-2"></span>**\_\_init\_\_**(*parent=None*)

Create an instance of a AnotherPointDialog.

Parameters **parent** (object) – The parent object.

#### **Methods**

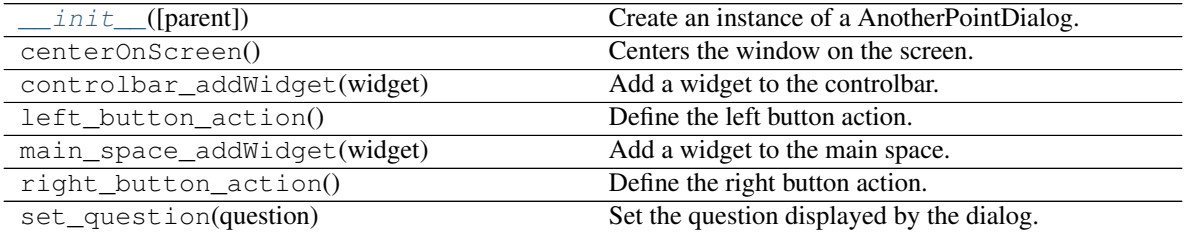

#### **Attributes**

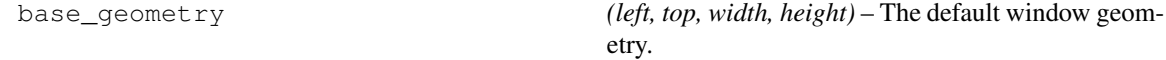

#### **uos\_activpal.gui.raw\_marker.AnotherFileDialog**

<span id="page-15-1"></span>**class** uos\_activpal.gui.raw\_marker.**AnotherFileDialog**(*parent=None*) A BaseQuestionDialog to ask if the user wants to mark another point in another file.

See also:

- **[uos\\_activpal.gui.base.BaseDialog](#page-8-1)** A QDialog subclass which includes additional setup, mainly styling.
- **[uos\\_activpal.gui.base.BaseMessageDialog](#page-9-0)** A BaseDialog subclass desiged for displaying messages.
- **[uos\\_activpal.gui.base.BaseQuestionDialog](#page-9-1)** A BaseDialog subclass desiged for asking binary (yes | no) questions.

<span id="page-15-3"></span>**\_\_init\_\_**(*parent=None*)

Create an instance of a AnotherPointDialog.

Parameters **parent** (object) – The parent object.

### <span id="page-16-2"></span>**Methods**

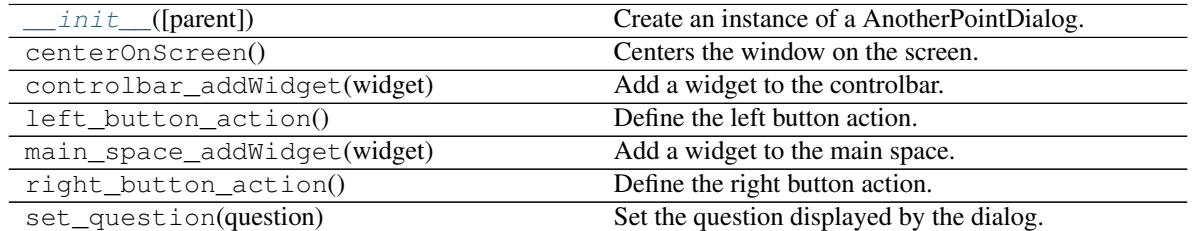

#### **Attributes**

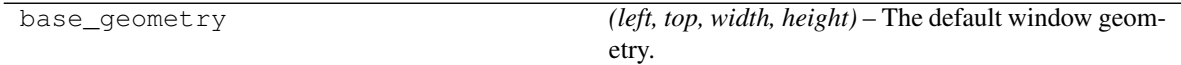

#### **uos\_activpal.gui.raw\_marker.ConfidenceSlider**

<span id="page-16-1"></span><span id="page-16-0"></span>**class** uos\_activpal.gui.raw\_marker.**ConfidenceSlider**(*parent=None*) A Qwidget which contains a 1 to 10 slider and the label 'Confidence:'.

**\_\_init\_\_**(*parent=None*)

Create a ConfidenceSlider widget.

#### **Methods**

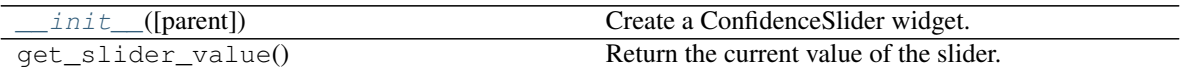

# CHAPTER 2

Indices and tables

<span id="page-18-0"></span>• genindex

# Index

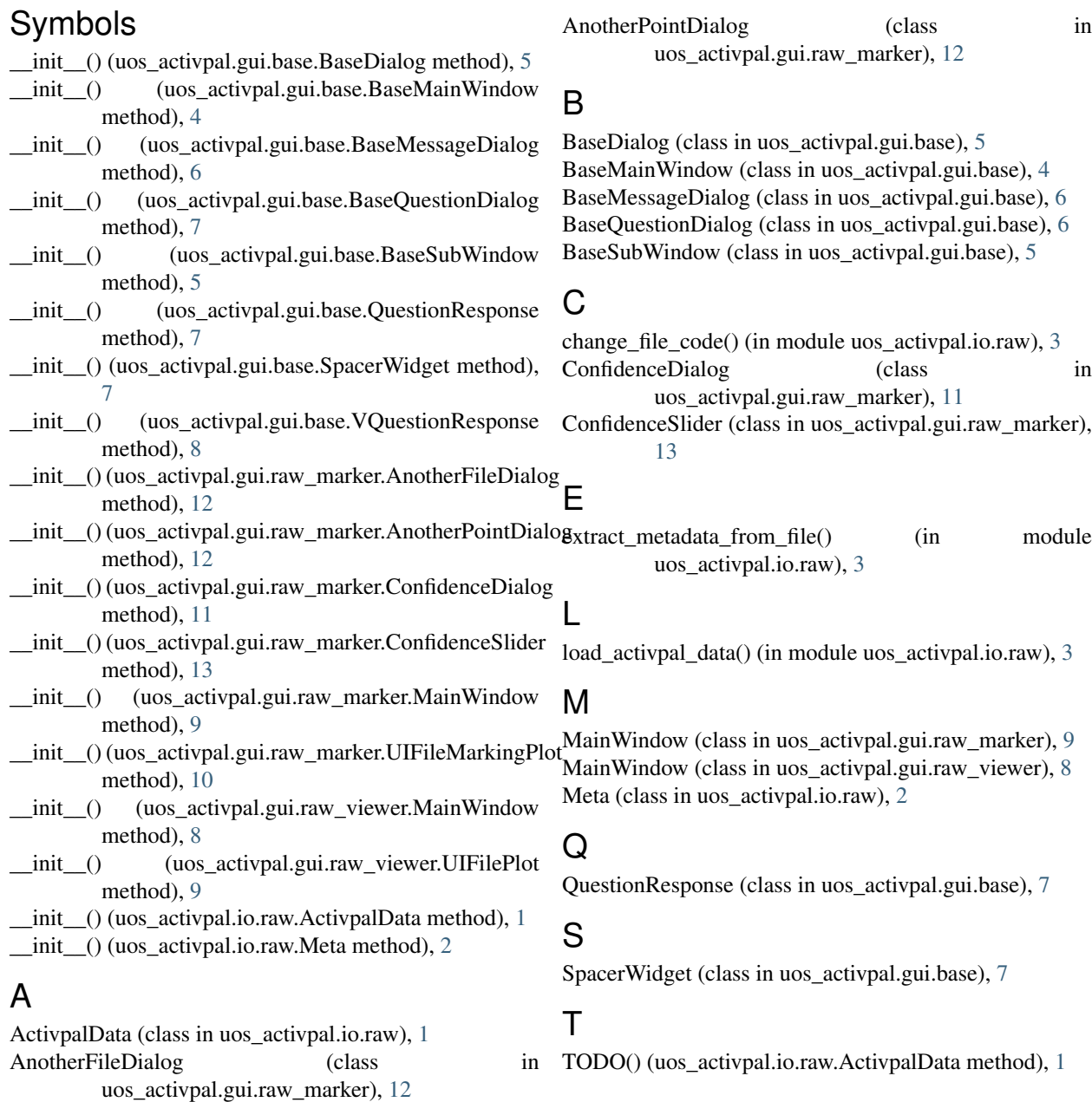

## U

UIFileMarkingPlot (class in uos\_activpal.gui.raw\_marker), [10](#page-13-2) UIFilePlot (class in uos\_activpal.gui.raw\_viewer), [9](#page-12-4)

## V

VQuestionResponse (class in uos\_activpal.gui.base), [8](#page-11-4)